## Blackboard Technical Support Guide

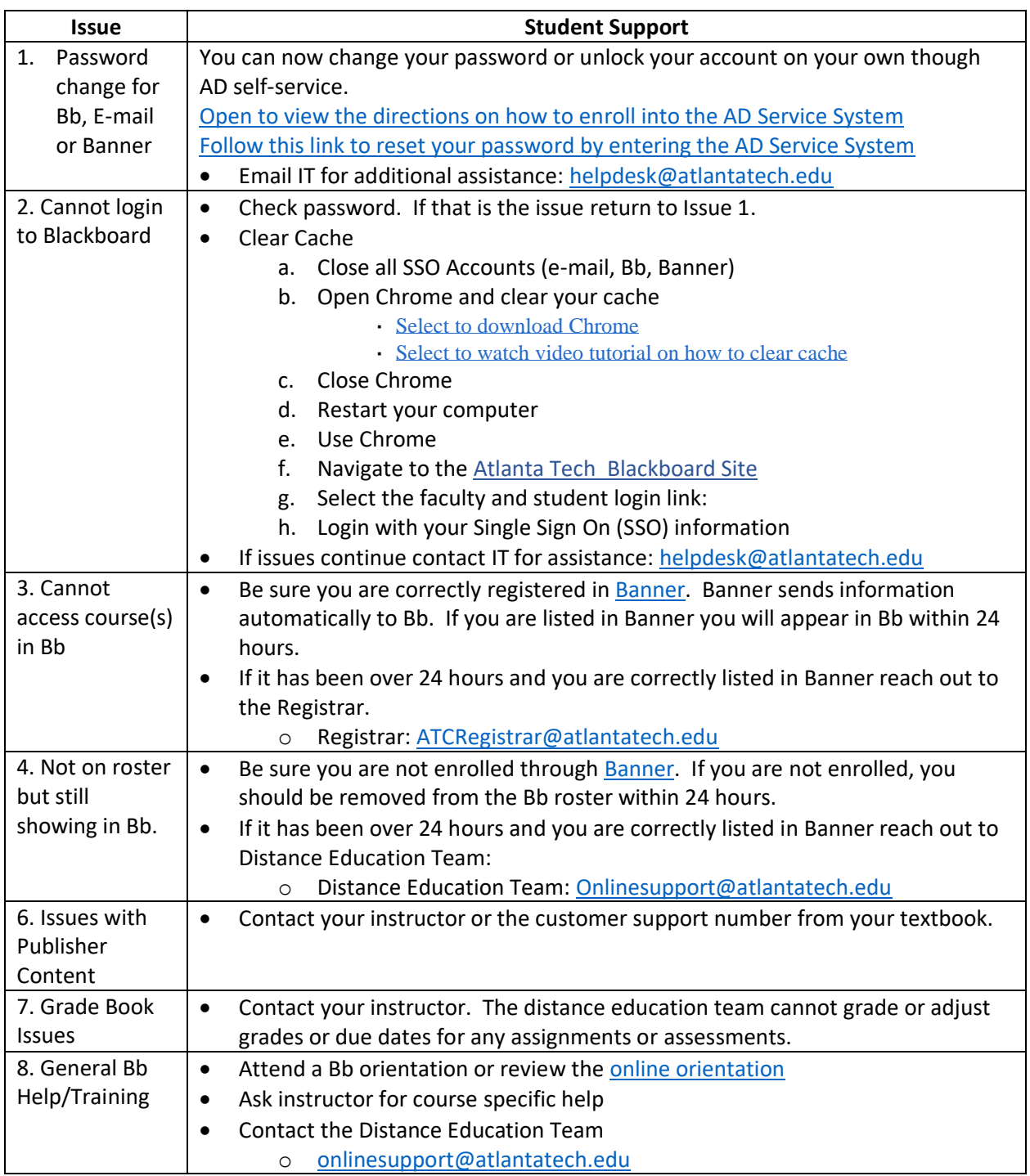